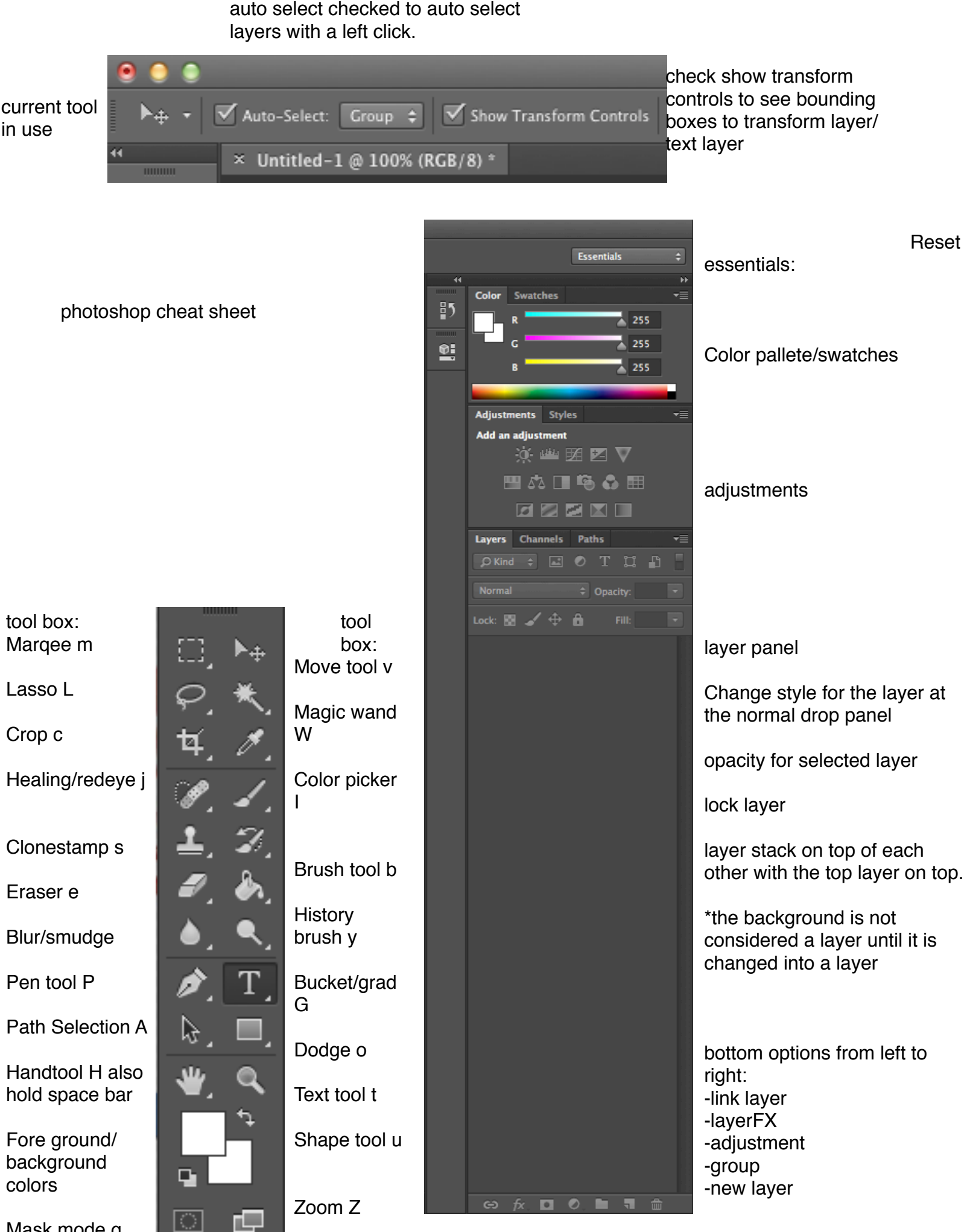

Mask mode q